# Package 'ggeasy'

March 19, 2020

<span id="page-0-0"></span>Title Easy Access to 'ggplot2' Commands

Version 0.1.2

Maintainer Jonathan Carroll <rpkg@jcarroll.com.au>

Description Provides a series of aliases to commonly used but difficult to remember 'ggplot2' sequences.

License GPL  $(>= 2)$ 

Encoding UTF-8

LazyData true

Imports ggplot2, rlang

RoxygenNote 7.0.2

Suggests knitr, rmarkdown, testthat (>= 2.1.0), clipr, labelled, patchwork, vdiffr, covr

VignetteBuilder knitr

URL <https://github.com/jonocarroll/ggeasy>

BugReports <https://github.com/jonocarroll/ggeasy/issues>

NeedsCompilation no

Author Jonathan Carroll [aut, cre] (<https://orcid.org/0000-0002-1404-5264>), Alicia Schep [aut] (<https://orcid.org/0000-0002-3915-0618>), Jonathan Sidi [aut] (<https://orcid.org/0000-0002-4222-1819>), Bob Rudis [ctb] (<https://orcid.org/0000-0001-5670-2640>), Mohamed El Fodil Ihaddaden [ctb]

Repository CRAN

Date/Publication 2020-03-19 13:30:08 UTC

# R topics documented:

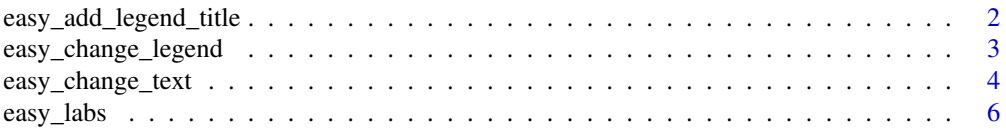

<span id="page-1-0"></span>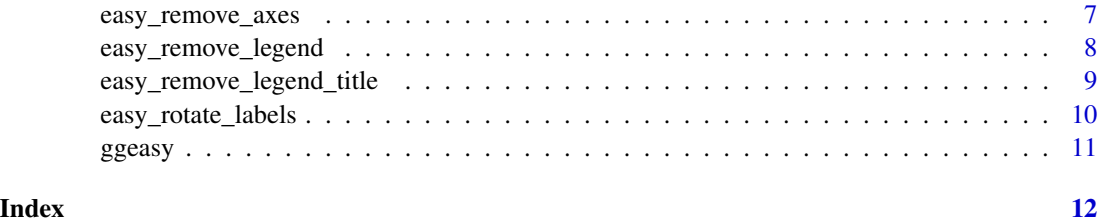

easy\_add\_legend\_title *Easily add legend title(s)*

#### Description

Update the title(s) of the specified aesthetic, or all aesthetics at once.

# Usage

easy\_add\_legend\_title(..., teach = FALSE)

# Arguments

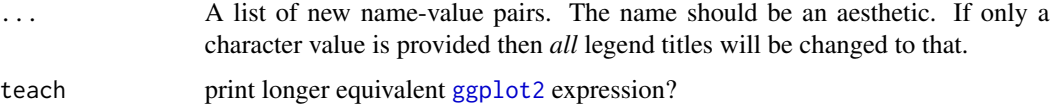

### Value

a [theme](#page-0-0) object

#### Author(s)

Jonathan Carroll

# Examples

```
library(ggplot2)
```

```
# Add legend title to a specific aesthetic
ggplot(mtcars, aes(wt, mpg, colour = cyl, size = hp)) +geom_point() + easy_add_legend_title(col = "Number of Cylinders")
# Add legend title to all aesthetics
ggplot(mtcars, aes(wt, mpg, colour = cyl)) +geom_point() + easy_add_legend_title("Number of Cylinders")
```
### <span id="page-2-0"></span>Description

Change legend position, direction, or justification.

#### Usage

```
easy_change_legend(
 what = c("position", "direction", "justification"),
  to,
  teach = FALSE
)
easy_move_legend(
  to = c("right", "none", "left", "bottom", "top"),
  teach = FALSE
\mathcal{L}easy_legend_at(to = c("right", "none", "left", "bottom", "top"), teach = FALSE)
easy_rotate_legend(to = c("vertical", "horizontal"), teach = FALSE)
easy_adjust_legend(to = c("left", "right", "center"), teach = FALSE)
```
# Arguments

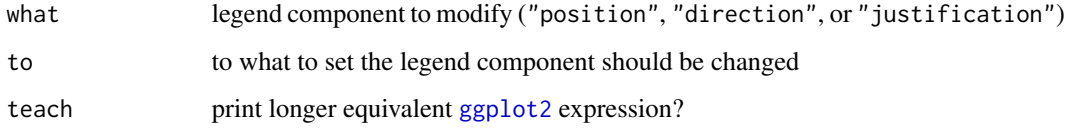

# Details

Due to limitations of ggplot2 this will apply to all legends at once

### Value

a [theme](#page-0-0) object

#### Author(s)

Jonathan Carroll

#### Examples

```
library(ggplot2)
# Move legends to bottom
ggplot(mtcars, aes(wt, mpg, colour = cyl, size = hp)) +geom_point() + easy_move_legend("bottom")
# Make legends horizontal
ggplot(mtcars, aes(wt, mpg, colour = cyl, size = hp)) +geom_point() + easy_rotate_legend("horizontal")
# Justify legends to the bottom and justify to the right
ggplot(mtcars, aes(wt, mpg, colour = cyl, size = hp)) +geom_point() +
 easy_move_legend("bottom") +
 easy_adjust_legend("right")
```
easy\_change\_text *Easily change text appearance*

### Description

Change any of the text parameters such as

#### Usage

```
easy_change_text(
 which = .all_theme_els,
 what = .all_element_text,
 to = NULL,
  teach = FALSE)
.all_theme_els
.all_element_text
easy_all_text_size(size = NULL, teach = FALSE)
easy_all_text_color(color = NULL, teach = FALSE)
easy_all_text_colour(colour = NULL, teach = FALSE)
easy_text_size(which = .all_theme_els, size = NULL, teach = FALSE)
easy_text_color(which = .all_theme_els, color = NULL, teach = FALSE)
```
<span id="page-3-0"></span>

```
easy_text_colour(which = .all_theme_els, colour = NULL, teach = FALSE)
easy_x_axis_title_size(size, teach = FALSE)
easy_y_axis_title_size(size, teach = FALSE)
easy_x_axis_labels_size(size = NULL, teach = FALSE)
easy_y_axis_labels_size(size = NULL, teach = FALSE)
easy_plot_title_size(size = NULL, teach = FALSE)
easy_plot_subtitle_size(size = NULL, teach = FALSE)
easy_plot_caption_size(size = NULL, teach = FALSE)
easy_plot_legend_size(size = NULL, teach = FALSE)
easy_plot_legend_title_size(size = NULL, teach = FALSE)
```
# Arguments

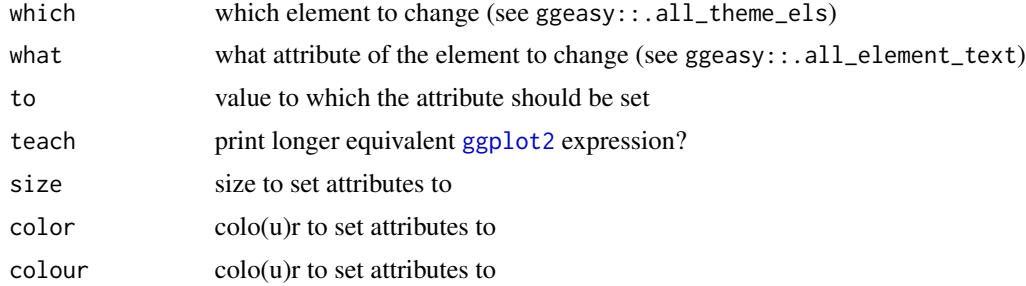

# Format

An object of class character of length 15.

#### Value

a [theme](#page-0-0) object which can be used in [ggplot2](#page-0-0) calls

#### Author(s)

Jonathan Carroll

# Examples

library(ggplot2)

# make all text larger

```
ggplot(mtcars, aes(mpg, hp)) +
  geom_point() +
  easy_all_text_size(22)
# also works if accidentally using easy_text_size(n)
# make the x and y axis text larger
ggplot(mtcars, aes(mpg, hp)) +
  geom_point() +
  easy_text_size(c("axis.text.x", "axis.text.y"), 22)
# make the x axis labels larger
ggplot(mtcars, aes(mpg, hp)) +
  geom_point() +
  easy_x_axis_labels_size(22)
# make the plot title larger
ggplot(mtcars, aes(mpg, hp)) +
  geom_point() +
  labs(title = "My Plot") +easy_plot_title_size(22)
# make the legend title larger
ggplot(mtcars, aes(mpg, hp)) +
  geom\_point(aes(fill = gear)) +easy_plot_legend_title_size(22)
# make all the text red
ggplot(mtcars, aes(mpg, hp)) +
  geom_point(aes(fill = gear)) +
  easy_all_text_color("red")
# make all the text 45 degrees, right-justified
ggplot(mtcars, aes(mpg, hp)) +
  geom_point(aes(fill = gear)) +
  easy_change_text(what = "angle", to = 45) +
  easy_change_text(what = "hjust", to = 1)
# make just x-axis text 45 degrees, right-justified
ggplot(mtcars, aes(mpg, hp)) +
  geom\_point(aes(fill = gear)) +
  easy_change_text(which = "axis.text.x", what = "angle", to = 45) +
  easy_change_text(which = "axis.text.x", what = "hjust", to = 1)
```
easy\_labs *Easily add ggplot labels using label attribute of 'data.frame' column*

#### **Description**

Applies same logic as [labs](#page-0-0) but uses as default the column label attribute if present as the variable label in the plot.

<span id="page-5-0"></span>

# <span id="page-6-0"></span>easy\_remove\_axes 7

#### Usage

easy\_labs(..., teach = FALSE)

#### **Arguments**

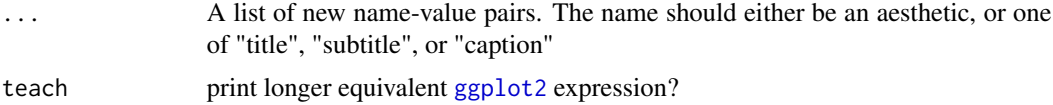

#### Examples

iris\_labs <- iris

```
lbl <- c('Sepal Length', 'Sepal Width', 'Petal Length', 'Petal Width', 'Flower Species')
labelled::var_label(iris_labs) <- split(lbl,names(iris_labs))
p <- ggplot2::ggplot(iris_labs,ggplot2::aes(x=Sepal.Length,y=Sepal.Width))+
  ggplot2::geom_line(ggplot2::aes(colour=Species))
p
p + easy_labs()
p + easy_labs(title = "Plot Title", subtitle = 'Plot Subtitle', x = 'x axis label')
p + easy_labs(teach = TRUE)
```
easy\_remove\_axes *Easily remove one or more axes*

#### Description

easy\_remove\_axes by default removes both axes, but can remove only x or y if "x" or "y" is given to the 'which' argument

#### Usage

```
easy_remove_axes(
 which = c("both", "x", "y"),
 what = c("ticks", "title", "text", "line"),
  teach = FALSE\lambdaeasy_remove_y_axis(what = c("ticks", "title", "text", "line"), teach = FALSE)
easy_remove_x_axis(what = c("ticks", "title", "text", "line"), teach = FALSE)
```
#### <span id="page-7-0"></span>Arguments

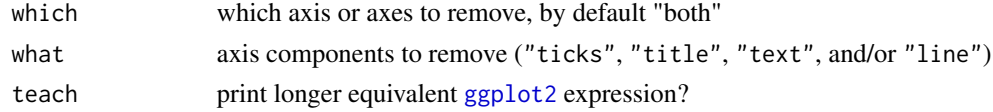

### Details

easy\_remove\_x\_axis and easy\_remove\_y\_axis remove just the x or y axis, respectively.

### Value

a [theme](#page-0-0) object which can be used in [ggplot2](#page-0-0) calls

# Author(s)

Alicia Schep

# Examples

```
library(ggplot2)
# Remove all axes
ggplot(mtcars, aes(wt, mpg)) +
  geom_point() + easy_remove_axes()
# remove just x axis
ggplot(mtcars, aes(wt, mpg)) +
  geom_point() + easy_remove_x_axis()
# can also use:
ggplot(mtcars, aes(wt, mpg)) +
  geom_point() + easy_remove_axes("x")
# Remove y axis
ggplot(mtcars, aes(wt, mpg)) +
  geom_point() + easy_remove_y_axis()
# Remove just the ticks
# Remove y axis
ggplot(mtcars, aes(wt, mpg)) +
  geom_point() + easy_remove_y_axis(what = "ticks")
```
easy\_remove\_legend *Easily remove legend(s)*

#### Description

With no argument, will remove all legends. Provide the name(s) of specific aesthetic to remove only certain legends.

# <span id="page-8-0"></span>Usage

easy\_remove\_legend(..., teach = FALSE)

#### Arguments

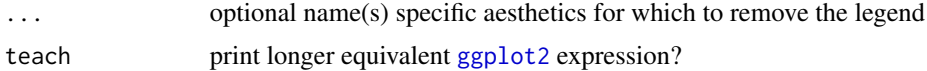

#### Value

either a [theme](#page-0-0) object or a [guides](#page-0-0)object, both of which can be used in [ggplot2](#page-0-0) calls

#### Author(s)

Alicia Schep

# Examples

```
library(ggplot2)
```

```
# Remove all legends
ggplot(mtcars, aes(wt, mpg, colour = cyl, size = hp)) +geom_point() + easy_remove_legend()
# remove just size legend
ggplot(mtcars, aes(wt, mpg, colour = cyl, size = hp)) +
 geom_point() + easy_remove_legend("size")
# can also use:
ggplot(mtcars, aes(wt, mpg, colour = cyl, size = hp)) +geom_point() + easy_remove_legend(size)
# Remove more than one
ggplot(mtcars, aes(wt, mpg, colour = cyl, size = hp)) +geom_point() + easy_remove_legend(size, color)
```
easy\_remove\_legend\_title

```
Easily remove legend title Remove the legend title
```
#### Description

Easily remove legend title Remove the legend title

#### Usage

easy\_remove\_legend\_title(teach = FALSE)

# <span id="page-9-0"></span>Arguments

teach print longer equivalent [ggplot2](#page-0-0) expression?

# Value

a [theme](#page-0-0) object

# Examples

```
library(ggplot2)
# remove legend title from all aesthetics
ggplot(mtcars, aes(wt, mpg, colour = cyl)) +
  geom_point() + easy_remove_legend_title()
```
easy\_rotate\_labels *Easily rotate* x *axis labels*

# Description

A shortcut to

### Usage

```
easy_rotate_labels(
 which = c("both", "x", "y"),
 angle = 90,
 side = c("left", "middle", "right"),
  teach = FALSE
)
easy_rotate_x_labels(
  angle = 90,
 side = c("left", "middle", "right"),
  teach = FALSE
)
easy_rotate_y_labels(
  angle = 90,
 side = c("left", "middle", "right"),
  teach = FALSE\mathcal{L}
```
#### Arguments

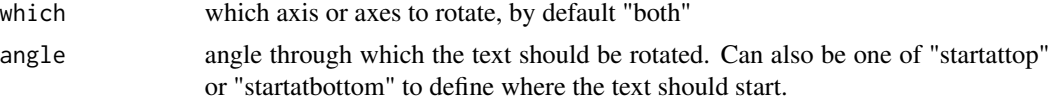

#### <span id="page-10-0"></span>ggeasy and the set of the set of the set of the set of the set of the set of the set of the set of the set of the set of the set of the set of the set of the set of the set of the set of the set of the set of the set of th

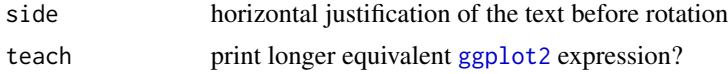

# Details

 $theme(axis.text.x = element_test(angle, hjust))$ 

# Value

a [theme](#page-0-0) object which can be used in [ggplot2](#page-0-0) calls.

# Examples

```
library(ggplot2)
ggplot(mtcars, aes(mpg, hp)) +
  geom_point() +
  easy_rotate_labels()
```
ggeasy *ggeasy.*

# Description

Helper functions for making using ggplot2 easier.

# <span id="page-11-0"></span>**Index**

∗Topic datasets easy\_change\_text, [4](#page-3-0) .all\_element\_text *(*easy\_change\_text*)*, [4](#page-3-0) .all\_theme\_els *(*easy\_change\_text*)*, [4](#page-3-0) easy\_add\_legend\_title, [2](#page-1-0) easy\_adjust\_legend *(*easy\_change\_legend*)*, [3](#page-2-0) easy\_all\_text\_color *(*easy\_change\_text*)*,  $\Delta$ easy\_all\_text\_colour *(*easy\_change\_text*)*, [4](#page-3-0) easy\_all\_text\_size *(*easy\_change\_text*)*, [4](#page-3-0) easy\_change\_legend, [3](#page-2-0) easy\_change\_text, [4](#page-3-0) easy\_labs, [6](#page-5-0) easy\_legend\_at *(*easy\_change\_legend*)*, [3](#page-2-0) easy\_move\_legend *(*easy\_change\_legend*)*, [3](#page-2-0) easy\_plot\_caption\_size *(*easy\_change\_text*)*, [4](#page-3-0) easy\_plot\_legend\_size *(*easy\_change\_text*)*, [4](#page-3-0) easy\_plot\_legend\_title\_size *(*easy\_change\_text*)*, [4](#page-3-0) easy\_plot\_subtitle\_size *(*easy\_change\_text*)*, [4](#page-3-0) easy\_plot\_title\_size *(*easy\_change\_text*)*, [4](#page-3-0) easy\_remove\_axes, [7](#page-6-0) easy\_remove\_legend, [8](#page-7-0) easy\_remove\_legend\_title, [9](#page-8-0) easy\_remove\_x\_axis *(*easy\_remove\_axes*)*, [7](#page-6-0) easy\_remove\_y\_axis *(*easy\_remove\_axes*)*, [7](#page-6-0) easy\_rotate\_labels, [10](#page-9-0) easy\_rotate\_legend *(*easy\_change\_legend*)*, [3](#page-2-0) easy\_rotate\_x\_labels *(*easy\_rotate\_labels*)*, [10](#page-9-0) easy\_rotate\_y\_labels *(*easy\_rotate\_labels*)*, [10](#page-9-0)

easy\_text\_color *(*easy\_change\_text*)*, [4](#page-3-0) easy\_text\_colour *(*easy\_change\_text*)*, [4](#page-3-0) easy\_text\_size *(*easy\_change\_text*)*, [4](#page-3-0) easy\_x\_axis\_labels\_size *(*easy\_change\_text*)*, [4](#page-3-0) easy\_x\_axis\_title\_size *(*easy\_change\_text*)*, [4](#page-3-0) easy\_y\_axis\_labels\_size *(*easy\_change\_text*)*, [4](#page-3-0) easy\_y\_axis\_title\_size *(*easy\_change\_text*)*, [4](#page-3-0) ggeasy, [11](#page-10-0)

```
ggplot2, 2, 3, 5, 7–11
guides, 9
```
labs, *[6](#page-5-0)*

```
theme, 2, 3, 5, 8–11
```